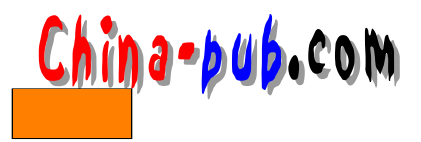

 $5$  $\lim_{x \to \infty}$  $5.1$  $(4)$  and  $(4)$  and  $(4)$  and  $(4)$  and  $(4)$  and  $(4)$  and  $(4)$  and  $(4)$  and  $(4)$  and  $(4)$  and  $(4)$  and  $(4)$  and  $(4)$  and  $(4)$  and  $(4)$  and  $(4)$  and  $(4)$  and  $(4)$  and  $(4)$  and  $(4)$  and  $(4)$  and  $(4)$  and  $\mu$   $\mu$  $\mu$  , and the contract of the contract of the contract of the contract of the contract of the contract of the contract of the contract of the contract of the contract of the contract of the contract of the contract of th

 $\overline{B}$  I O S) and  $\overline{B}$  I O S) and  $\overline{B}$  I O  $\overline{B}$ 

 $\lim_{x\to a}$  in it is in it is in itematic in items of  $\lim_{x\to a}$  in items of  $\lim_{x\to a}$  in items of  $\lim_{x\to a}$  in items of  $\lim_{x\to a}$  in items of  $\lim_{x\to a}$  in items of  $\lim_{x\to a}$  in items of  $\lim_{x\to a}$  in items of  $\lim_{x\to$ 

 $\Gamma$ L in u x  $\Gamma$ 

 $5.2$ 

Linux Linux http://MetaLab. unc.edu/LDP/LDP/gs/gs.html Matt Welsh Linux PC BIOS POST , the company of the company of the company of the company of the company of the company of the company of the company of the company of the company of the company of the company of the company of the company of the c

 $\mu$ ,  $\mu$ 

 $\lim_{\alpha \to \infty}$ 

 $\text{Linux}$ 

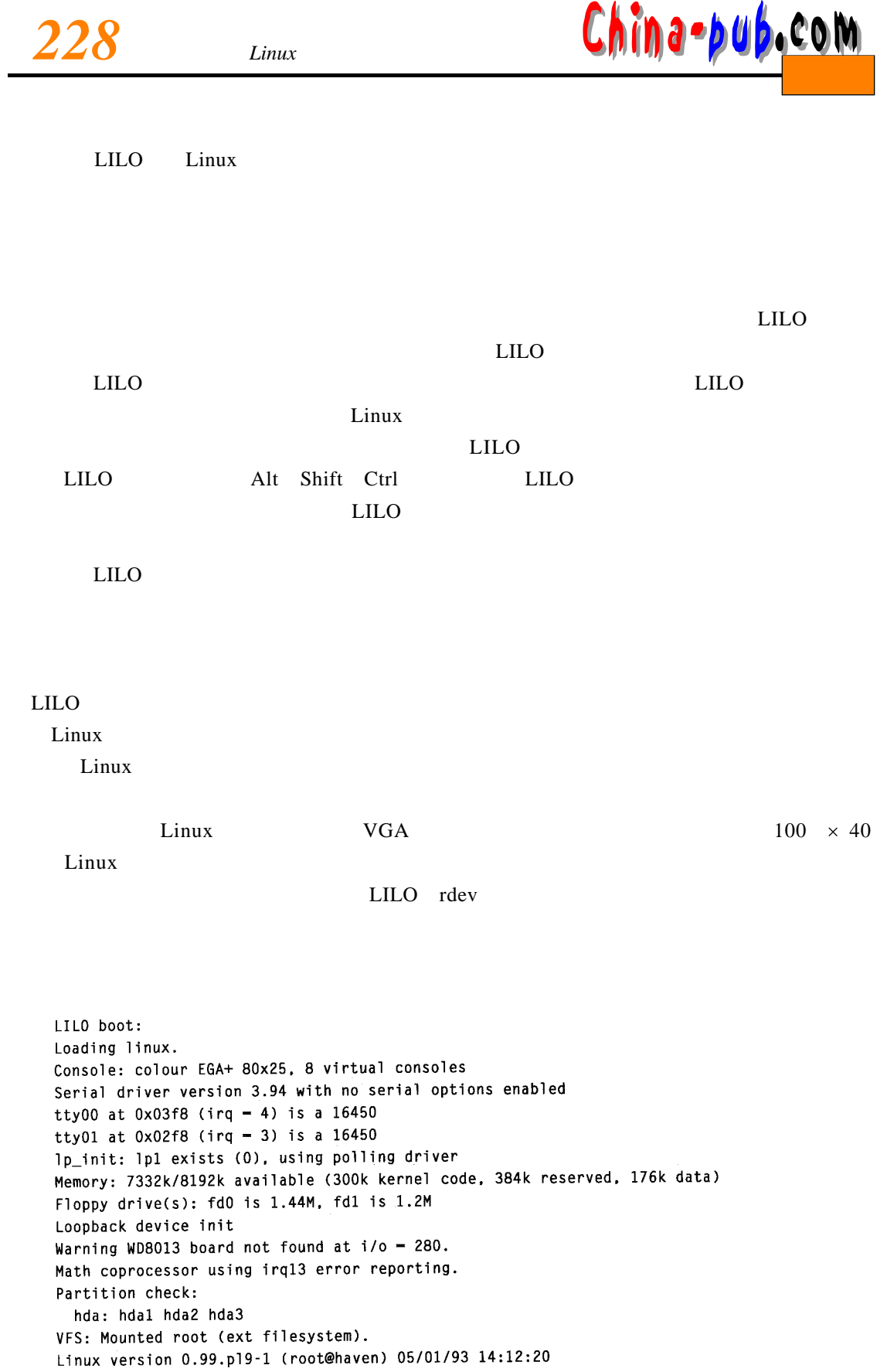

 $7 - 29$  *a*  $29$  *a*  $29$  m

 $\lim_{\alpha \to \infty}$ 

 $\Box$ r de v that the init in it is bin/init in it  $\epsilon$ 

in it in it is not the total contract that the set to getty getty getty  $\text{init}$ 

 $5.3$ 

## $\lim_{x \to \infty}$

 $\lim_{\alpha \to \infty}$ 

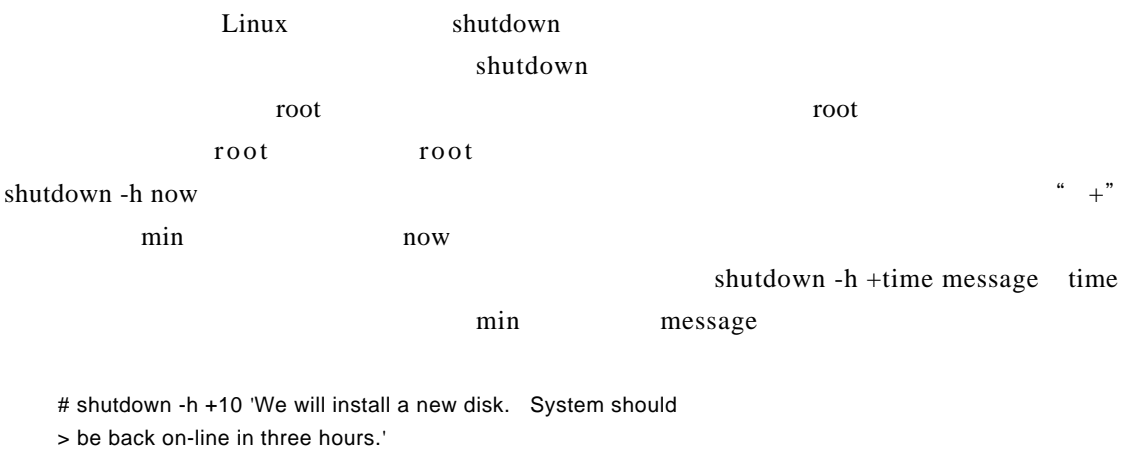

#

 $10min$ 

 $\times$ 

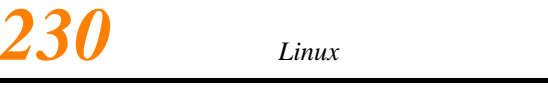

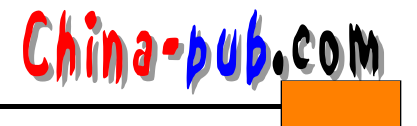

Broadcast message from root (ttyp0) Wed Aug 2 01:03:25 1995...

We will install a new disk. System should be back on-line in three hours. The system is going DOWN for system halt in 10 minutes !!

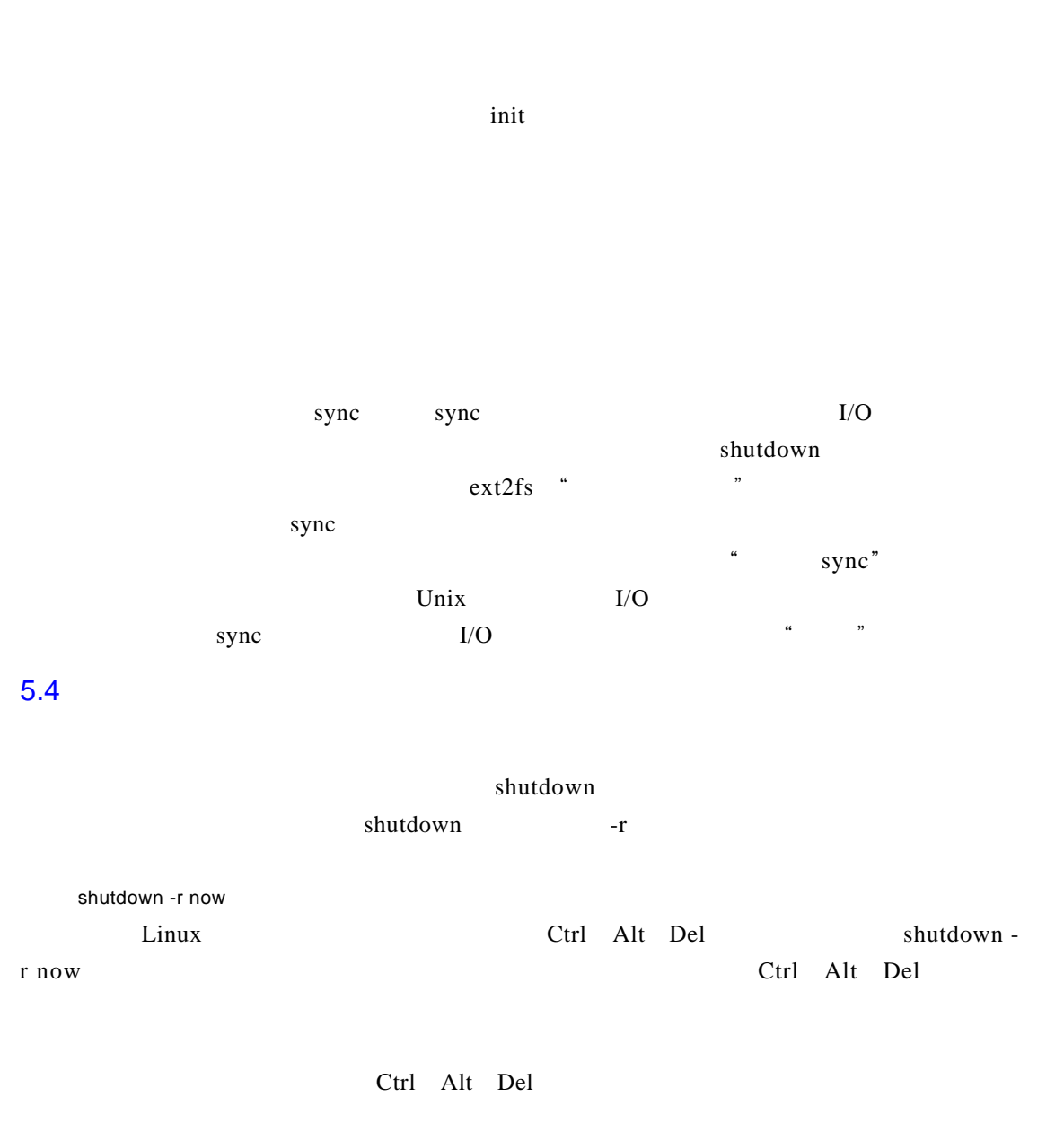

## $5.5$

 ${\tt shutdown}$ r oo t

 $\frac{731}{231}$ 

 $5.6$ 

 $LILO$ 

 $PC$ 

 $\lim_{\alpha \to \infty}$ 

HOW TO http://MetaLag. unc.edu/LDP/HOWTO/Bootdisk-HOWTO.html

Graham Chapman Bootdisk

 $RAM$ 

R A M